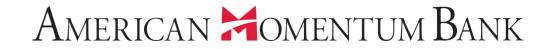

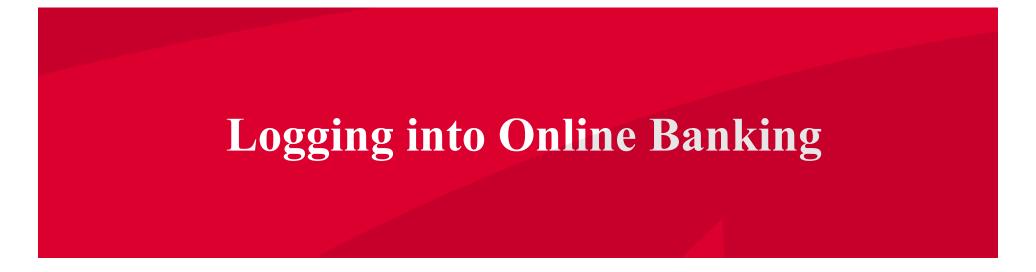

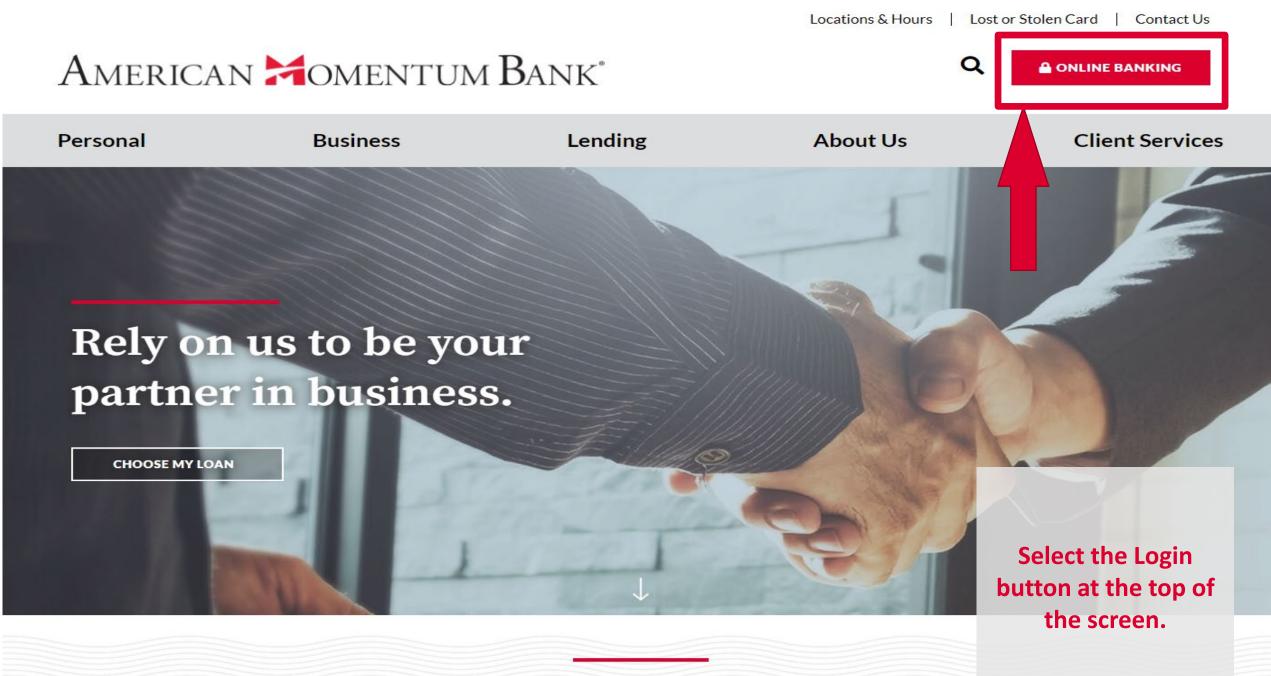

Bank on the strength of Momentum.

Locations & Hours | Lost or Stolen Card | Contact Us

 $\mathbf{O}$ 

A ONLINE BANKING

**Client Services** 

**Enter your Login ID** and password. If you have already logged in from the browser you are using and have registered the browser, you will be taken directly to the home page.

## Bank on the strength of Momentum.

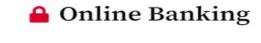

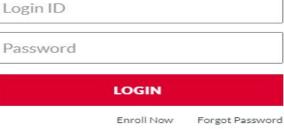

Select a Service **•** 

# **Rely on us to be your** partner in business.

CHOOSE MY LOAN

American 🗯

Personal

Right Space, Right Rate >

Finance your business space with an AMB

commercial real estate loan.

Choose convenient delivery methods to receive a security access code such as your mobile phone (text or voice) and email. After logging in, you can change or add additional delivery × options under "Settings" then Security Preferences.

### American Momentum Bank<sup>•</sup>

Please select a delivery method:

I have a Secure Access Code

E-mail me : xxxx.doe@xxail.com

Text me : (XXX) XXX-5586

Call me : (XXX) XXX-5586

If you are signing in from a new browser or did not register the browser, you will be asked to select the target where you would like a secure access code delivered.

Back

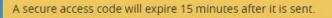

## American Homentum Bank<sup>•</sup>

| Enter your | Secure | Access | Code |
|------------|--------|--------|------|
|------------|--------|--------|------|

285155

Back Submit

×

Enter the Secure Access Code and click Submit. If this device is private, you can register it to save time on future logins. We do not recommend registering a public device.

## American Momentum Bank\*

#### Device Registration

Registering your device will make future logins faster. We recommend that you only register devices that are private.

Do Not Register Device

**Register Device** 

If you are logging on with a private computer, register your browser for future access. merican 🞽 omentum Bank'

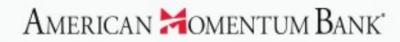

The power to bank anytime, anywhere, on any device.

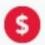

Check balances for all of your accounts

Launch a transfer quickly and easily

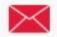

Read important alerts through the Message Center

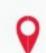

Find ATMs and branches closest to you

There will be a short wait as all of your accounts load.

ease wait while we load your accounts.

#### American Momentum Bank

#### Good Afternoon, Jane Doe

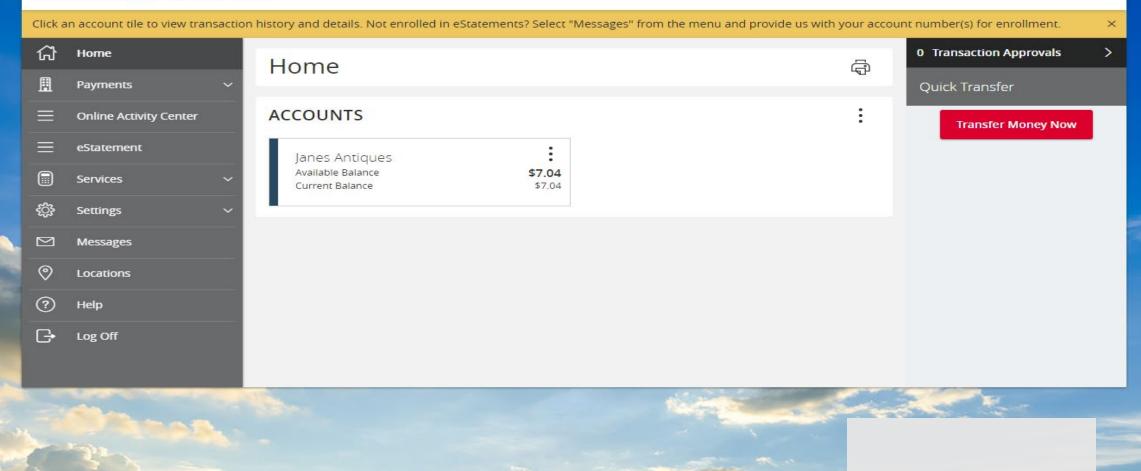

When you have logged on successfully, you will land on the Home page.

## American Momentum Bank

# For more information, please contact our Customer Care team at (866) 530-BANK (2265) for assistance.